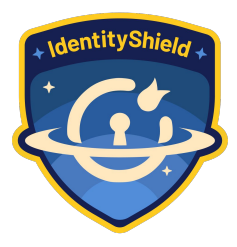

# **Leaking VPN Client Traffic by Abusing Routing Tables: A Deep Dive into LocalNet Attacks**

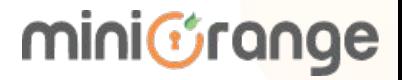

#### About me

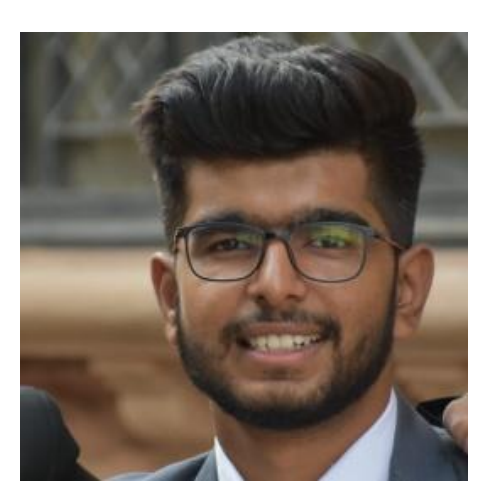

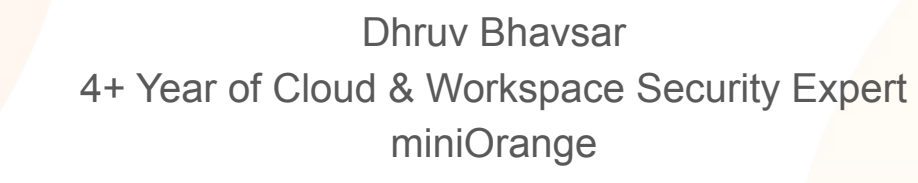

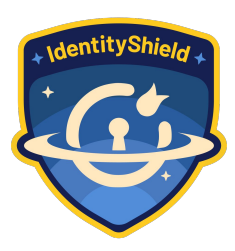

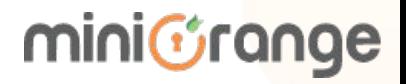

Usage of VPNs: Watch videos from other country

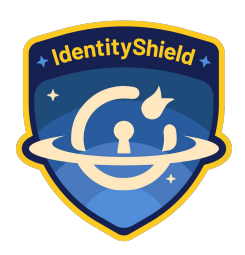

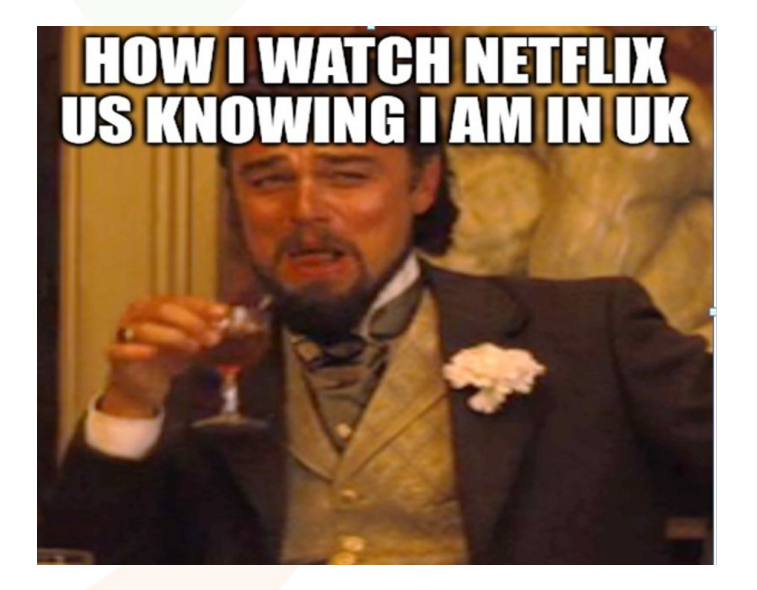

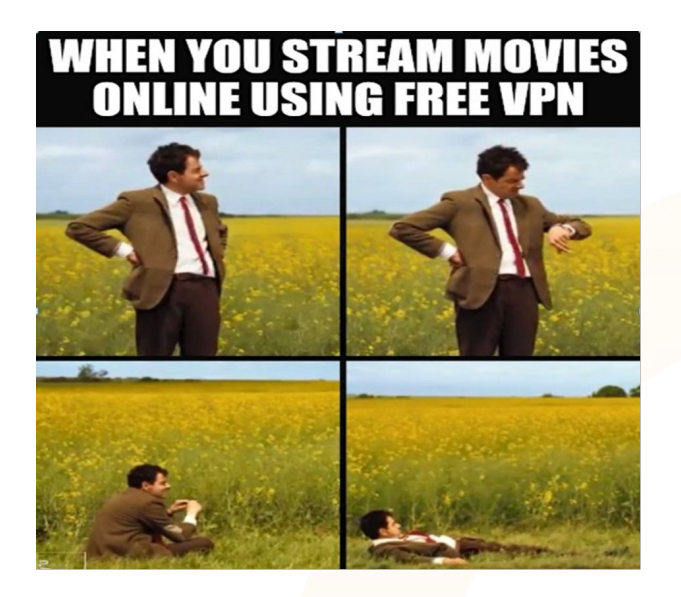

mini*C*range

#### What if there is no VPN?

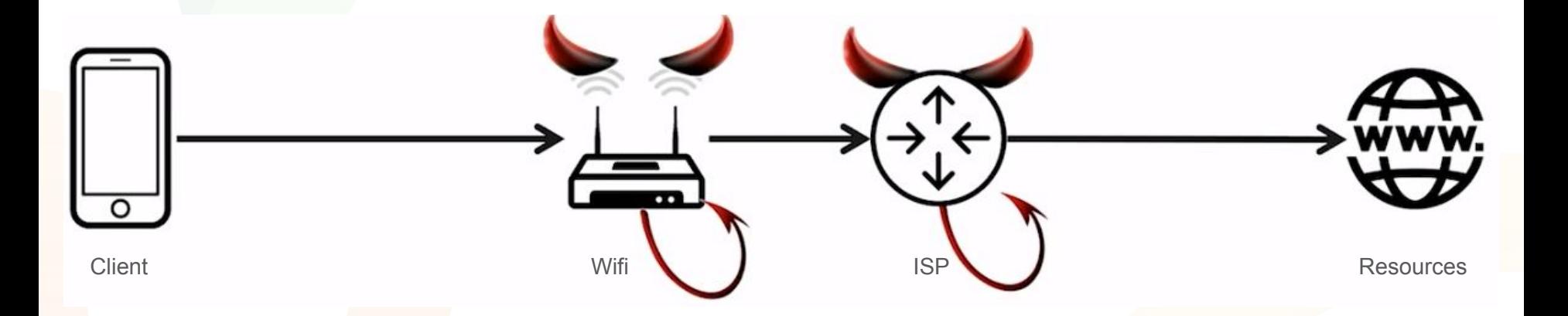

mini*Grange* 

- Identify website visits: IP address, plaintext DNS,...
- Attack TLS: sslstrip

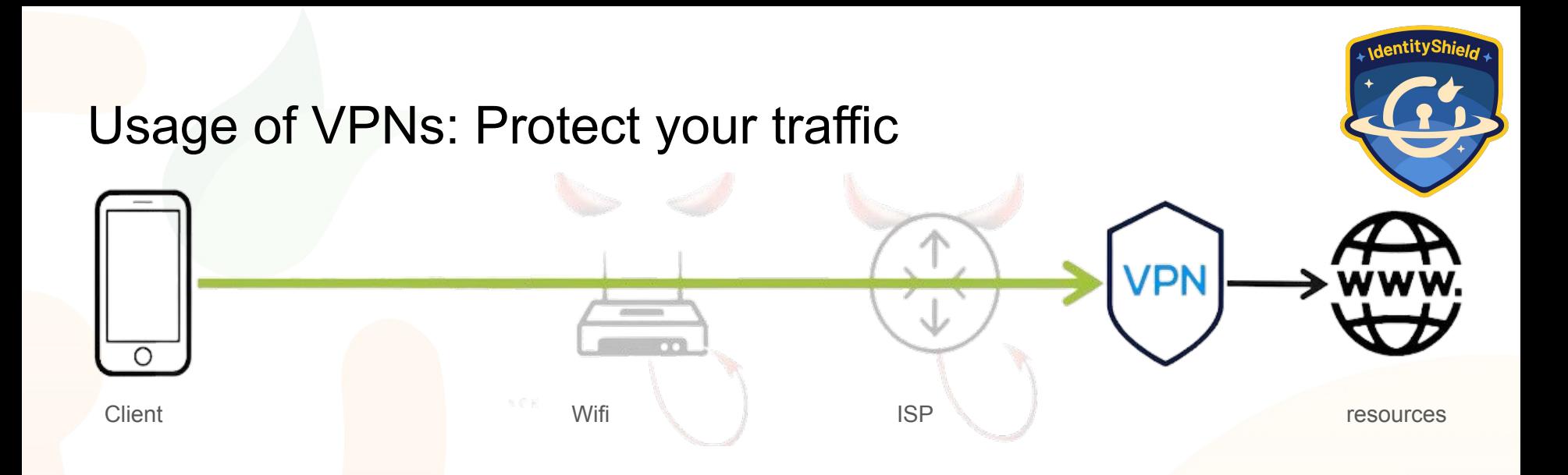

mini&range

- Defend against untrusted Wi-Fi & compromised core routers
- Research goal: trick the client into leaking packets?
	- Yes, by manipulating the client's routing table -> **66% vulnerable!**
	- Attacks are independent of the cryptographic protocol

# Background: VPN client routing table

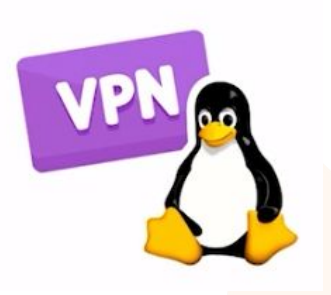

\$ ip route #Simplified output default via tun0 #main routing rule 192.168.1.0/24 via eth0 - #IP range of within local N/W

- $\bullet$  By default, send packets over tun0 = over the VPN tunnel
- **LocalNet exception:** local network is directly accessible
- Once connected, VPN client sets a **trusted DNS server**

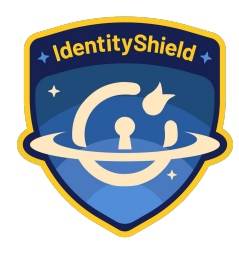

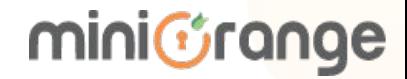

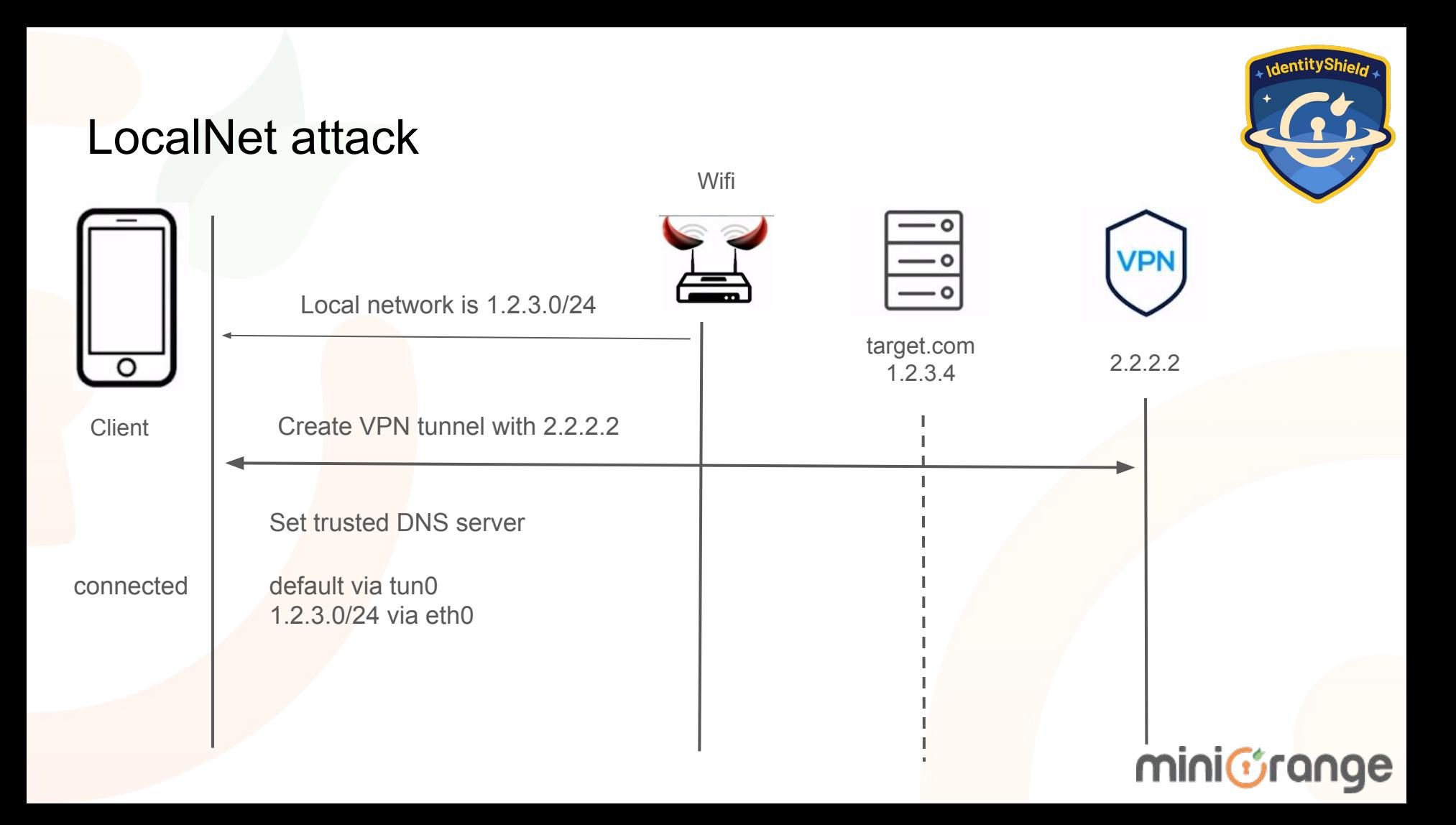

#### LocalNet attack **Wifi** default via tun0  $\frac{}{\underline{\hspace{1cm}}\circ}$ **VPN** 1.2.3.0/24 via eth0 target.com  $1.2.3.4$  2.2.2.2 O visit random.com **Client** visit target.com **Intercept traffic! Leak** Send to 1.2.3.4 miniGrange

## LocalNet attack: Summary

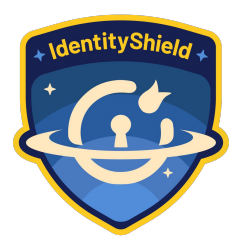

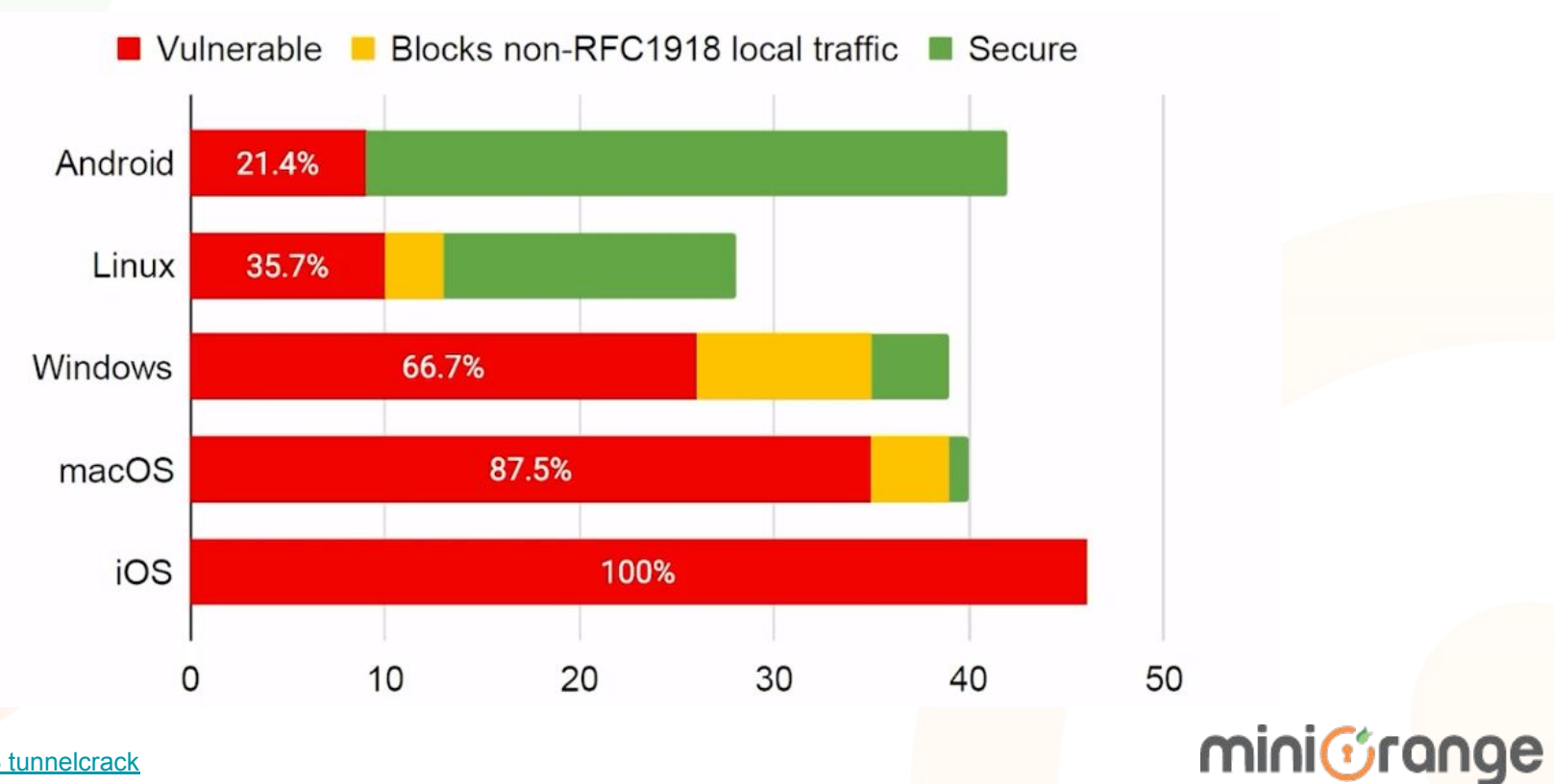

## LocalNet attack: Special cases

- Some clients block traffic to local network
- VPN Proxy Master (and others)
	- DNS server returns special-use IP addresses
	- VPN server forwards traffic to real IP address

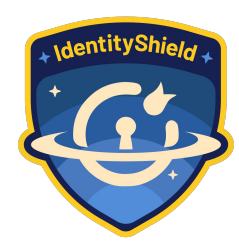

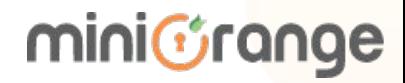

## LocalNet attack: The IOS case

Prevent attacks by setting **includeAllNetworks=True**

- And **excludeLocalNetworks=False** on IOS >= 14.2
- Vendors didn't enabled it in their VPN client.

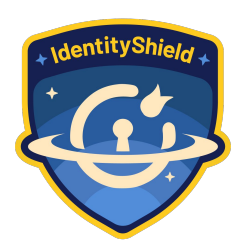

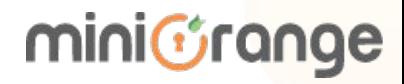

## LocalNet attack: Take away

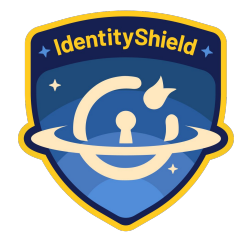

- Disable local network access when it's using public IP addresses.
- OS should have API to create a VPN tunnels

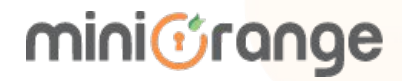

## **References**

- Mathy Vanhoef
- Professor, KU Leuven University
- https://papers.mathyvanhoef.com/usenix2023-tunnelcrack.pdf

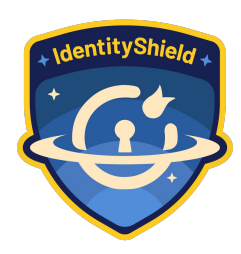

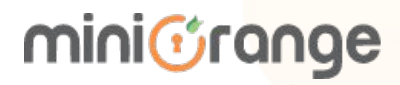

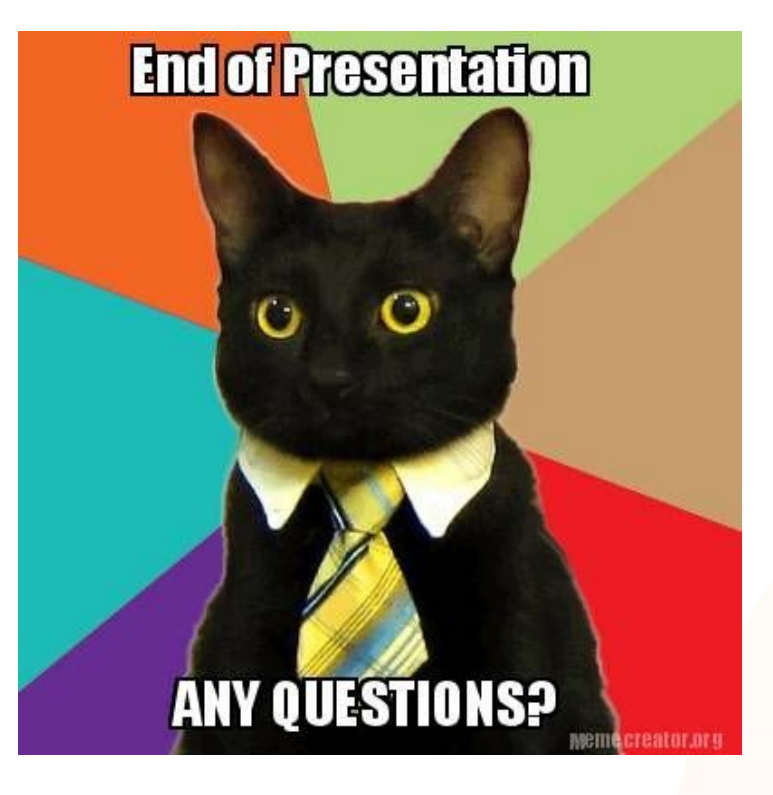

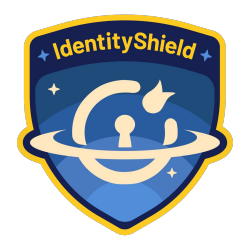

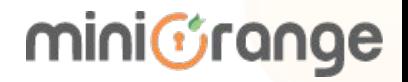

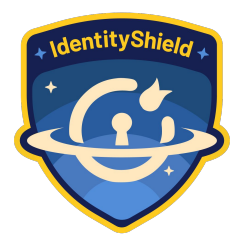

## Your feedback is important

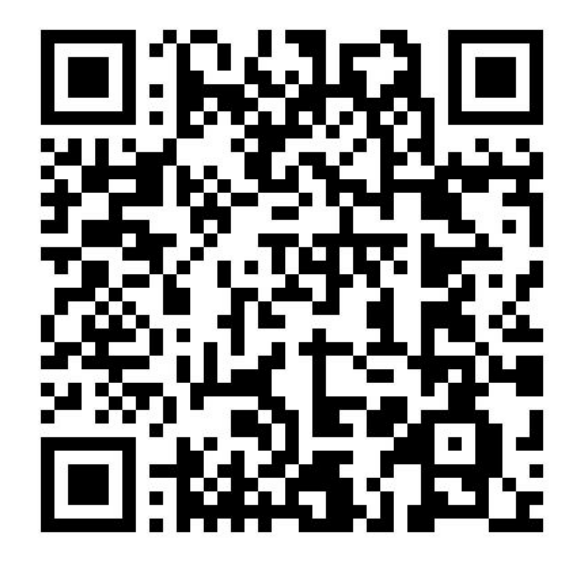

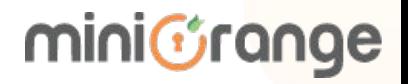

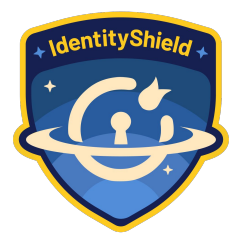

# **Thank You**

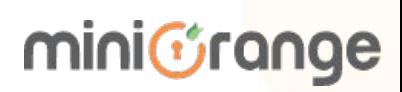